# **Настройка измерений и учёта показателей качества электрической энергии на примере SATEC РМ175**

**Качество электрической энергии (КЭ)** – степень соответствия характеристик электрической энергии в данной точке электрической системы совокупности нормированных показателей КЭ.

РМ175 поддерживает измерение следующих показателей КЭ:

- установившееся отклонение напряжения в режимах наибольшей, наименьшей и суточной нагрузки;
- искажение синусоидальности кривой напряжения;
- коэффициент n-ой гармонической составляющей напряжения;
- несимметрия напряжений по обратной и нулевой последовательности;
- отклонение частоты;
- размах изменения напряжения;
- доза фликера;
- провалы напряжения;
- импульсное напряжение;
- временные перенапряжения.

Так же PM175 позволяет автоматически составлять отчёты по показателям КЭ в соответствии с ГОСТ 13109-97, ГОСТ 32144-2013 или EN 50160-2007 в зависимости от опции прибора.

*Для более подробных и полных инструкций обратитесь к «Руководству по установке и эксплуатации РМ175» и к «Руководству пользователя ПО PAS».*

# Оглавление

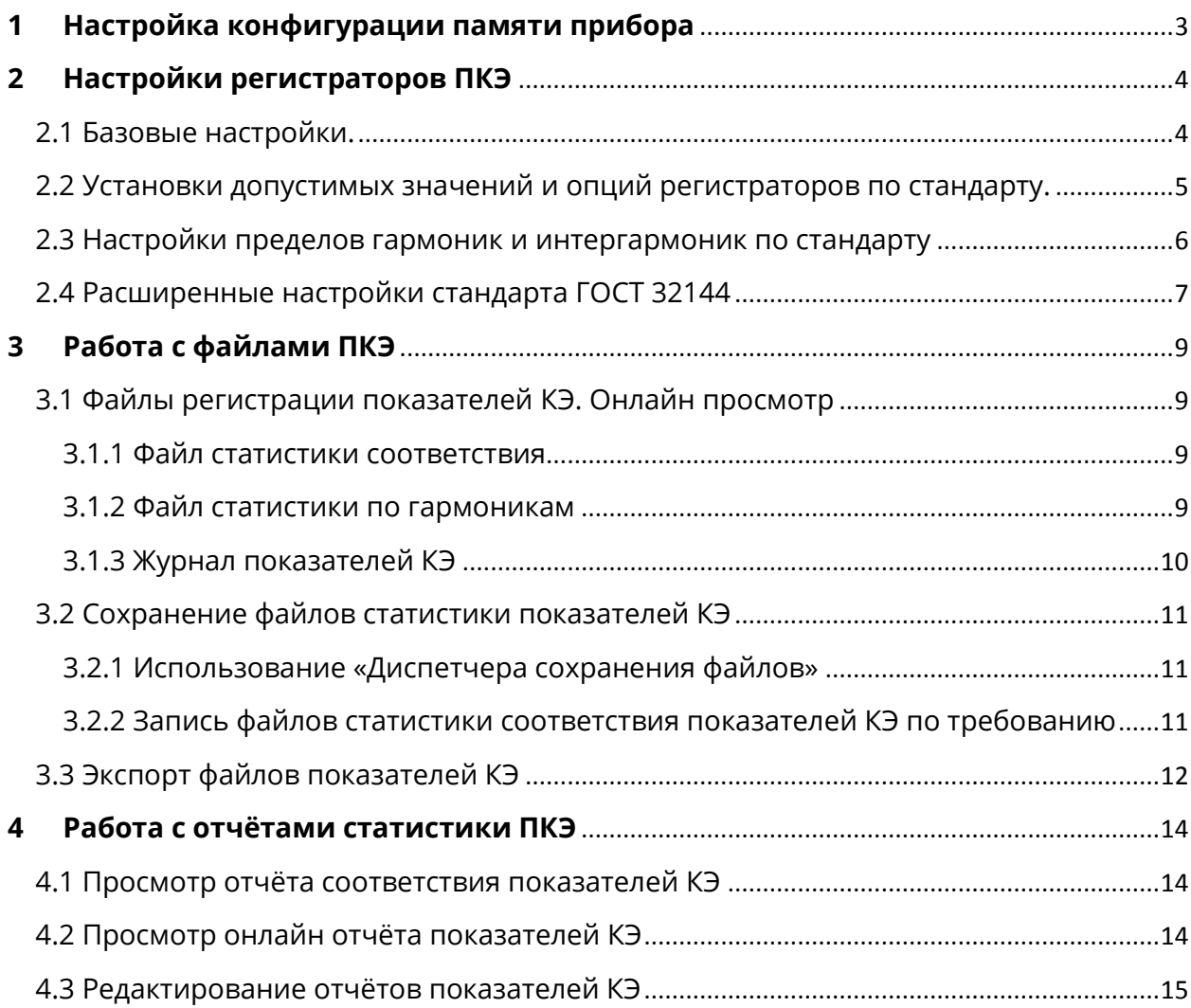

#### $\mathbf{1}$ Настройка конфигурации памяти прибора

<span id="page-2-0"></span>РМ175 предоставляет 1 Мегабайт встроенной энергонезависимой памяти для регистрации данных, событий и осциллограмм. Память прибора полностью настраиваемая и должна быть сконфигурирована перед использованием прибора, с учетом области применения и ваших потребностей. Прибор выпускается с частично сконфигурированной памятью, подходящей для большинства обычных конфигураций. Вы можете изменить заводские установки и определить сами, сколько памяти выделить для каждого файла.

Для просмотра или задания конфигурации памяти прибора выберите «Настройки регистрации» в меню «Настройки», и затем откройте вкладку «Распределение памяти».

|                                                                                                    | Расширенные настройки ПКЭ ГОСТ 32144<br>Распределение памяти |                              | Настройки пределов гармоник ГОСТ 32144<br>Регистратор данных |                    |                  |                  | Регистратор ПКЭ ГОСТ 32144 | Регистратор осциллограмм |                      |  |
|----------------------------------------------------------------------------------------------------|--------------------------------------------------------------|------------------------------|--------------------------------------------------------------|--------------------|------------------|------------------|----------------------------|--------------------------|----------------------|--|
|                                                                                                    |                                                              |                              |                                                              |                    |                  |                  |                            |                          |                      |  |
|                                                                                                    | Всего памяти: 1040384 байт                                   | Свободная память:            | 107824 байт                                                  |                    |                  |                  |                            |                          |                      |  |
|                                                                                                    |                                                              |                              | Файлы регистрации                                            |                    |                  |                  |                            |                          |                      |  |
| No.                                                                                                    | Файл                                                         | Тип                          | Размер.<br>байт                                              | Секций/<br>каналов | Макс.<br>записей | Макс.<br>событий | Размер<br>записи           | Пара-<br>метров          | Сохранено<br>записей |  |
| 1                                                                                                    | Журнал событий                                               | Сворачивающийся              | 20000                                                        |                    | 1000             | 1000             | 20                         |                          | 277                  |  |
| $\overline{2}$                                                                                                    | Файл данных 1                                                | Сворачивающийся              | 109440                                                       |                    | 1440             | 1440             | 76                         | 16                       | 10                   |  |
| 3                                                                                                    | Файл данных 2                                                | Сворачивающийся              | 109440                                                       |                    | 1440             | 1440             | 76                         | 16                       | 10                   |  |
| 4                                                                                                    | Файл данных 3                                                | Свободно                     |                                                              |                    |                  |                  |                            |                          |                      |  |
| 5                                                                                                    | Файл данных 4                                                | Свободно                     |                                                              |                    |                  |                  |                            |                          |                      |  |
| 6                                                                                                    | Файл данных 5                                                | Свободно                     |                                                              |                    |                  |                  |                            |                          |                      |  |
| $\overline{7}$                                                                                                    | Файл данных 6                                                | Свободно                     |                                                              |                    |                  |                  |                            |                          |                      |  |
| 8                                                                                                    | Файл данных 7                                                | Свободно                     |                                                              |                    |                  |                  |                            |                          |                      |  |
| 9                                                                                                    | Файл данных 8                                                | Свободно                     |                                                              |                    |                  |                  |                            |                          |                      |  |
| 10                                                                                                    | Файл данных 9                                                | Статистика соотв. ГОСТ 32144 | 59400                                                        | 11                 | 30 <sup>1</sup>  | 30               | 180                        | 42                       | 6                    |  |
| 11                                                                                                    | Файл данных 10                                               | Статистика гарм. ГОСТ 32144  | 89640                                                        | 9                  | 30               | 30               | 332                        | 80                       | G                    |  |
| 12                                                                                                    | Файл данных 11                                               | Свободно                     |                                                              |                    |                  |                  |                            |                          |                      |  |
| 13                                                                                                    | Файл данных 12                                               | Свободно                     |                                                              |                    |                  |                  |                            |                          |                      |  |
| 14                                                                                                    | Файл данных 13                                               | Свободно                     |                                                              |                    |                  |                  |                            |                          |                      |  |
| 15                                                                                                    | Файл данных 14                                               | Свободно                     |                                                              |                    |                  |                  |                            |                          |                      |  |
| 16                                                                                                    | Файл данных 15                                               | Свободно                     |                                                              |                    |                  |                  |                            |                          |                      |  |
| Настройка<br>Конфигурация<br>Очистить<br>Отправить<br>Получить<br>Открыть<br>Сохранить<br>Печать<br>Файла<br>регистратора |                                                              |                              |                                                              |                    |                  |                  |                            |                          |                      |  |

Рисунок 1 - Вкладка «Распределение памяти», на примере РМ175 с опцией ГОСТ 32144.

Показатели КЭ записываются в «Файл данных 9» и «Файл данных 10». В этих файлах можно изменить только количество записей. Для этого дважды нажмите левой клавишей мыши по нужному файлу данных.

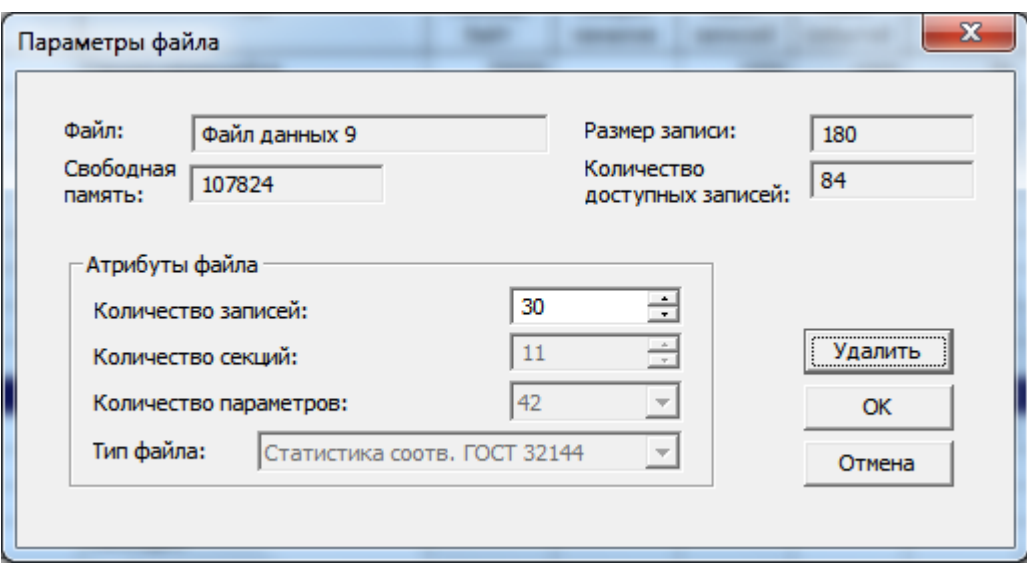

Рисунок 2 – Параметры файла в настройках «Распределение памяти»

# **2 Настройки регистраторов ПКЭ**

# <span id="page-3-1"></span><span id="page-3-0"></span>**2.1 Базовые настройки.**

На результат измерений и оценки показателей КЭ непосредственно влияют базовые настройки, которые должны быть произведены в приборе прежде всего:

- 1. Режим подключения определяет будут ли производится измерения для фазных или междуфазных напряжений. В режимах подключения 4LN3, 3LN3 и 3BLN3 (типа «звезда») напряжения будут *фазными*; в любом другом режиме они будут *междуфазными* (линейными);
- 2. Номинальное напряжение все характеристики напряжения определяются по отношению к номинальному напряжению в сети. Важно указать именно то напряжение, которое измеряется (фазное).

Пример 1. Применительно к линии 0,4кВ для схем подключения типа «звезда» (4LN3, 3LN3 и 3BLN3) напряжение будет «фазное» и равно 220В. В случае подключения типа «треугольник» напряжение будет «линейное» и равно 380В.

Пример 2. Применительно к трансформаторному подключению со вторичным линейным напряжением 100В при подключении «звездой» указывать нужно 57,7В, а при подключении «треугольником» - 100В;

3. Номинальная частота - базовая величина для оценки отклонения частоты.

*ЗАМЕЧАНИЕ:* Если параметр «Номинальное напряжение» не будет соответствовать действительности, то отчёт ПКЭ будет содержать нулевые значения показателей.

Всегда сохраняйте базовые настройки вашего прибора в базе данных сайта. PAS сможет воспользоваться ими при выборе значений по умолчанию, когда вы готовите настройки для прибора офлайн, в тех случаях, когда допустимые значения параметров устанавливаются стандартом в зависимости от схемы подключения или напряжения сети.

# <span id="page-4-0"></span>**2.2 Установки допустимых значений и опций регистраторов по стандарту.**

Нормально и предельно допустимые значения показателей КЭ установлены в вашем приборе по умолчанию для четырехпроводной трехфазной сети напряжением 0.38кВ.

Для изменения нормально и предельно допустимых значений показателей КЭ в меню «Настройки» выберите «Настройки регистрации» и откройте вкладку «Регистратор ПКЭ».

| Расширенные настройки ПКЭ ГОСТ 32144<br>Распределение памяти |                                 | Настройки пределов гармоник ГОСТ 32144<br>Регистратор осциллограмм<br>Регистратор ПКЭ ГОСТ 32144<br>Регистратор данных |                                 |                                |                         |                         |                        |           |           |                                |
|--------------------------------------------------------------|---------------------------------|----------------------------------------------------------------------------------------------------|---------------------------------|--------------------------------|-------------------------|-------------------------|------------------------|-----------|-----------|--------------------------------|
|                                                              |                                 | Показатели КЭ и регистрация                                                                                            |                                 |                                |                         |                         |                        |           |           |                                |
|                                                              |                                 | Нормативные значения                                                                                                   | Журнал ПКЭ                      | Осциллограмма                  |                         |                         |                        |           |           |                                |
| Показатель КЭ                                                | Верхнее<br>норм. доп.<br>(1), % | Нижнее<br>норм. доп.<br>(1), %                                                                                         | Верхнее<br>пред. доп.<br>(2), % | Нижнее<br>пред. доп.<br>(2), % | Гисте-<br>резис<br>$\%$ | Запись<br>pa3p.<br>(1)  | Запись<br>pasp.<br>(2) | B<br>нач. | B<br>KOH. | Файл<br>No.                    |
| Отклонение частоты, %Fn                                      | 0.40                            | $-0.40$                                                                                                    | 0.80                            | $-0.80$                        | 5.0                     |                         | ⊽                      |           |           | 1.                             |
| Отклонение напряжения, %Un (наиб. нагр.)                     |                                 |                                                                                                    | 10.00                           | $-10.00$                       | 2.0                     | Г                       | ⊽                      |           | L         | $\overline{\phantom{a}}$<br>1. |
| Отклонение напряжения, %Un (наим. нагр.)                     | ----                            | ----                                                                                                    |                                 |                                | -----                   | D                       | Г                      |           |           |                                |
| Быстрые изменения напряжения, %Un                            | 2.00                            |                                                                                                    | 6.00                            |                                | 2.0                     | П                       | ⊽                      | П         | Г         | $\overline{\phantom{a}}$<br>1. |
| Кратковременная доза фликера. Pst                            |                                 | ----                                                                                                    | 1.38                            | ----                           | 5.0                     | П                       | ⊽                      | П         | П         | 1.                             |
| Длительная доза фликера, Plt                                 | .                               | .                                                                                                    | 1.00                            |                                | 5.0                     | П                       | ⊽                      |           | г         | 1.                             |
| Ku (THD) напряжения, %                                       | 8.00                            | -----                                                                                                    | 12.00                           | ----                           | 5.0                     |                         | ⊽                      |           |           | 2.                             |
| Гармонические составляющие, %                                |                                 |                                                                                                    |                                 |                                | 5.0                     |                         | ⊽                      |           |           | 2                              |
| Интергармонические составляющие. %                           |                                 |                                                                                                    |                                 |                                | 5.0                     |                         |                        |           |           | 2<br>$\blacksquare$            |
| Несимметрия напряжений, %                                    | 2.00                            | ----                                                                                                    | 4.00                            | ---                            | 5.0                     |                         | ⊽                      |           |           | 1                              |
| Напряжения сигналов, %Un                                     | ----                            | ----                                                                                                    | ----                            |                                | 2.0                     | Г                       | г                      |           |           | 2<br>×                         |
| Прерывания напряжения, %Un                                   | 5.00                            |                                                                                                    | ----                            |                                | 2.0                     | $\checkmark$            |                        | ⊽         | L         | 1<br>×                         |
| Провалы напряжения, %Un                                      | 90.00                           |                                                                                                    |                                 |                                | 2.0                     | $\overline{\mathsf{v}}$ |                        | ⊽         | г         | $\blacksquare$<br>1.           |
| Перенапряжения, %Un                                          | 110.00                          |                                                                                                    | ----                            |                                | 2.0                     | $\overline{\mathsf{v}}$ |                        | ⊽         |           | 1.                             |
| Импульсные напряжения, %Un                                   | 50.00                           |                                                                                                    |                                 |                                | 2.0                     | $\overline{\mathsf{v}}$ |                        | ⊽         |           | $2 -$                          |
| ⊽<br>Регистратор включен<br>Открыть                          | Сохранить                       | По умолчанию                                                                                                    |                                 | Печать                         |                         | Отправить               | Получить               |           |           |                                |

Рисунок 3 – Вкладка ПКЭ на примере РМ175 с опцией ГОСТ 32144

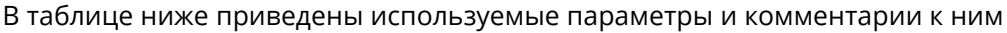

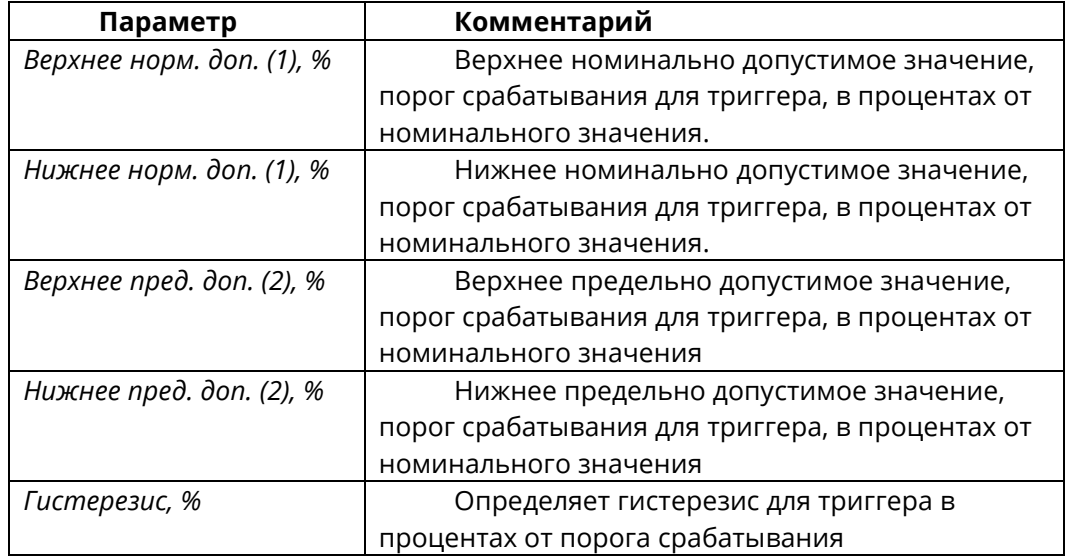

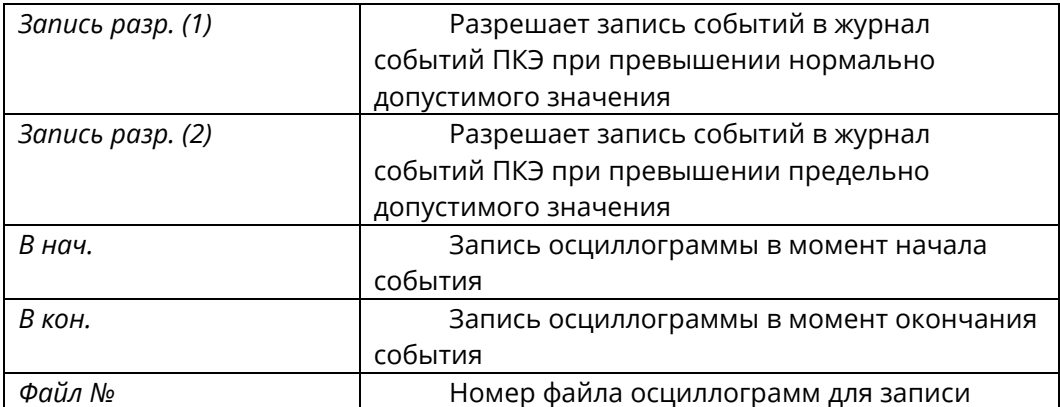

- При нажатии кнопки «По умолчанию» все значения будут выставлены PAS автоматически.

- Вы можете изменить значения в соответствии с требованиями заказчика или сети.

- Флаг «Регистратор включён» позволяет временно отключать запись показателей КЭ.

После внесения всех нужных значений отправьте данные в прибор и сохраните данные в базе данных.

## <span id="page-5-0"></span>**2.3 Настройки пределов гармоник и интергармоник по стандарту**

Эти установки позволяют вам задать нормально допустимые значения гармонических составляющих напряжения в соответствии со стандартом, либо согласовать их с вашими локальными требованиями.

Нормально допустимые значения гармонических составляющих напряжения, выставленные в вашем приборе по умолчанию, соответствуют трехфазной четырехпроводной сети 0.38 кВ с режимом подключения 4L-N.

Чтобы задать нормально допустимые значения для гармонических составляющих напряжения:

-В меню «Настройки» выберите «Настройки регистрации», и затем откройте вкладку «Настройки пределов гармоник».

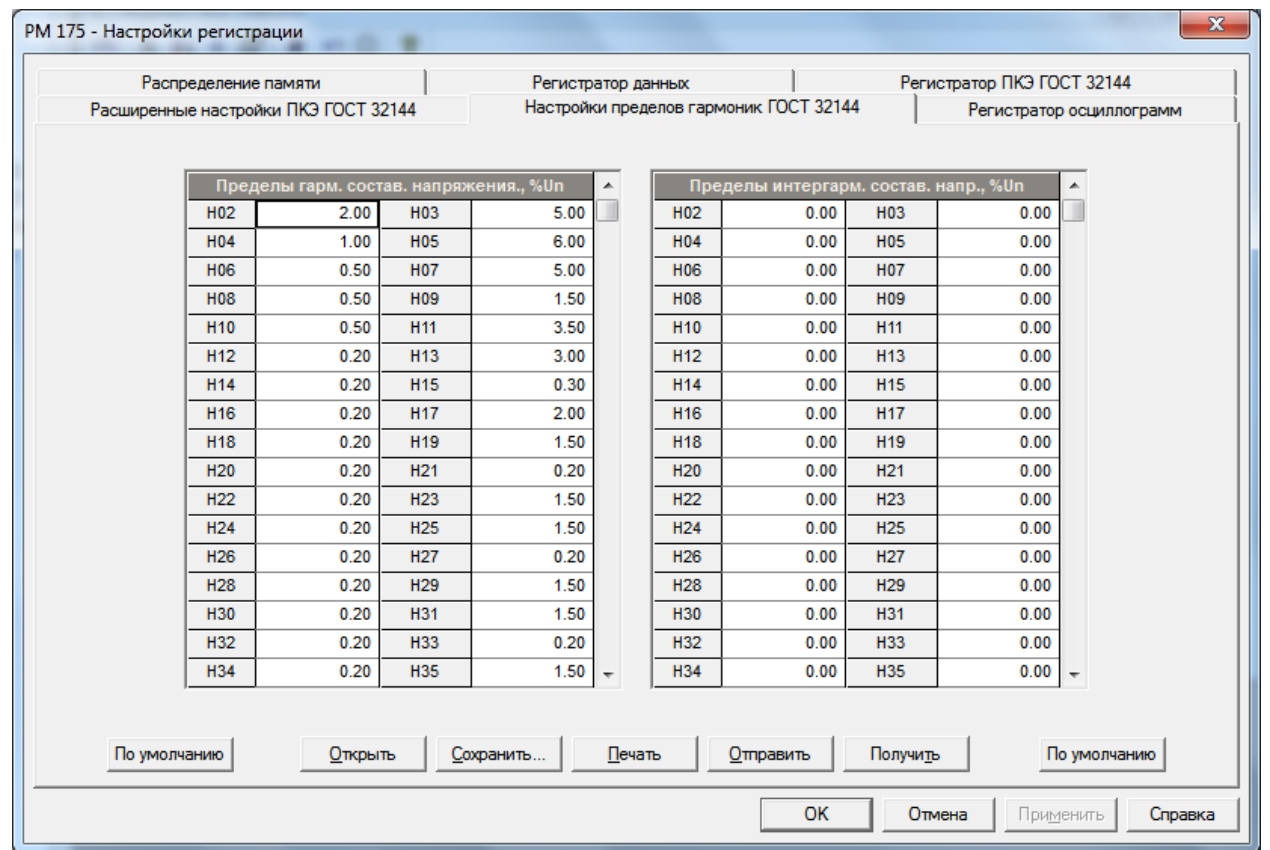

Рисунок 4 - Настройка нормально допустимых значений для гармонических составляющих на примере РМ175 с опцией ГОСТ 32144

-Нажмите «По умолчанию», если вы хотите, чтобы PAS выставил значения, соответствующие схеме подключения и напряжению сети, которые вы задали в базовых настройках прибора.

- Согласуйте пределы для гармоник, которые вы хотите изменить
- Отправьте ваши установки в прибор и сохраните данные в базе данных.

### <span id="page-6-0"></span>2.4 Расширенные настройки стандарта ГОСТ 32144

Расширенные настройки позволяют вам изменить заводские опции оценки соответствия показателей КЭ, установленные в вашем приборе по умолчанию, и задать интервалы времени суток, соответствующие режимам наибольших и наименьших нагрузок для оценки показателей качества установившегося отклонения напряжения.

Чтобы изменить опции оценки ПКЭ:

- В меню Настройки выберите «Настройки регистрации», и затем откройте вкладку «Расширенные настройки».

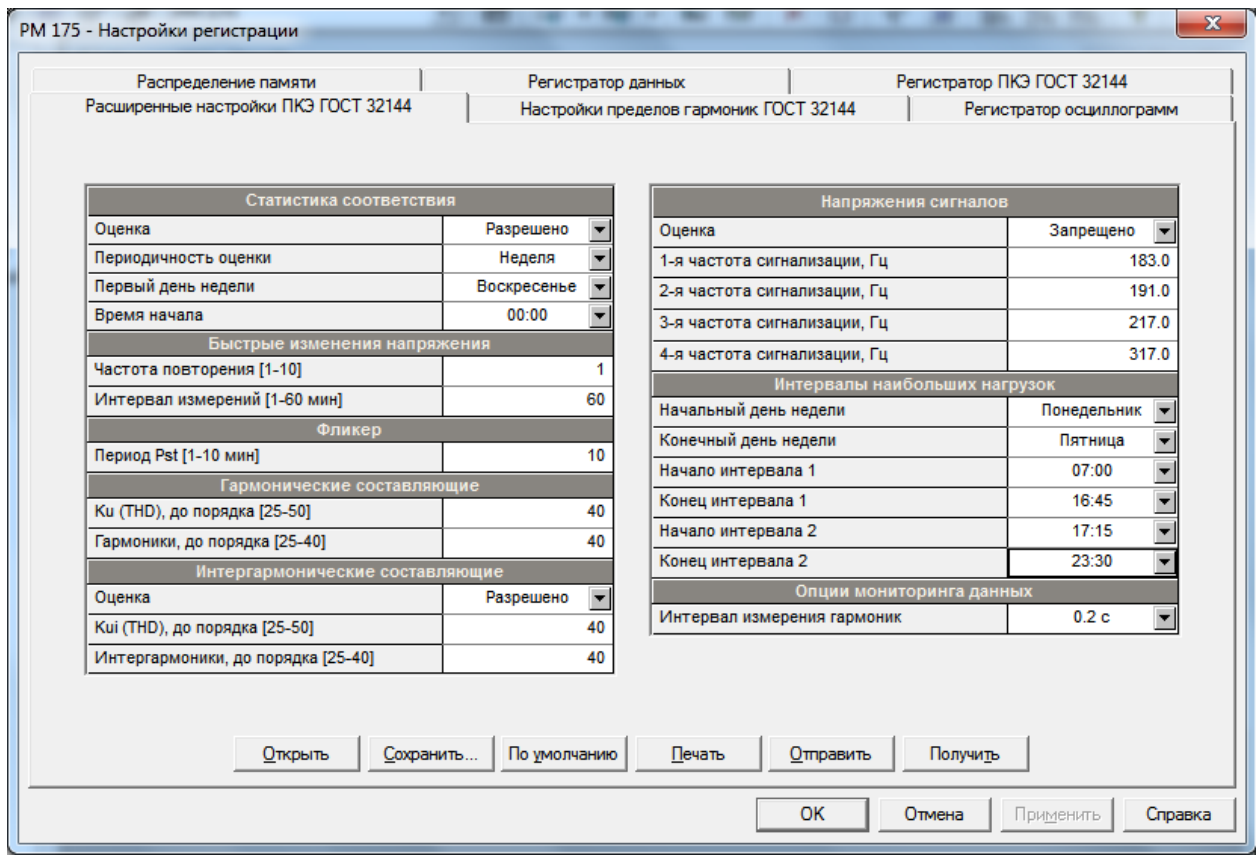

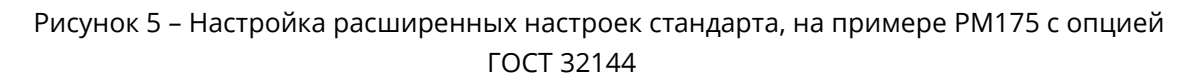

# В таблице ниже приведены используемые параметры и комментарии к ним.

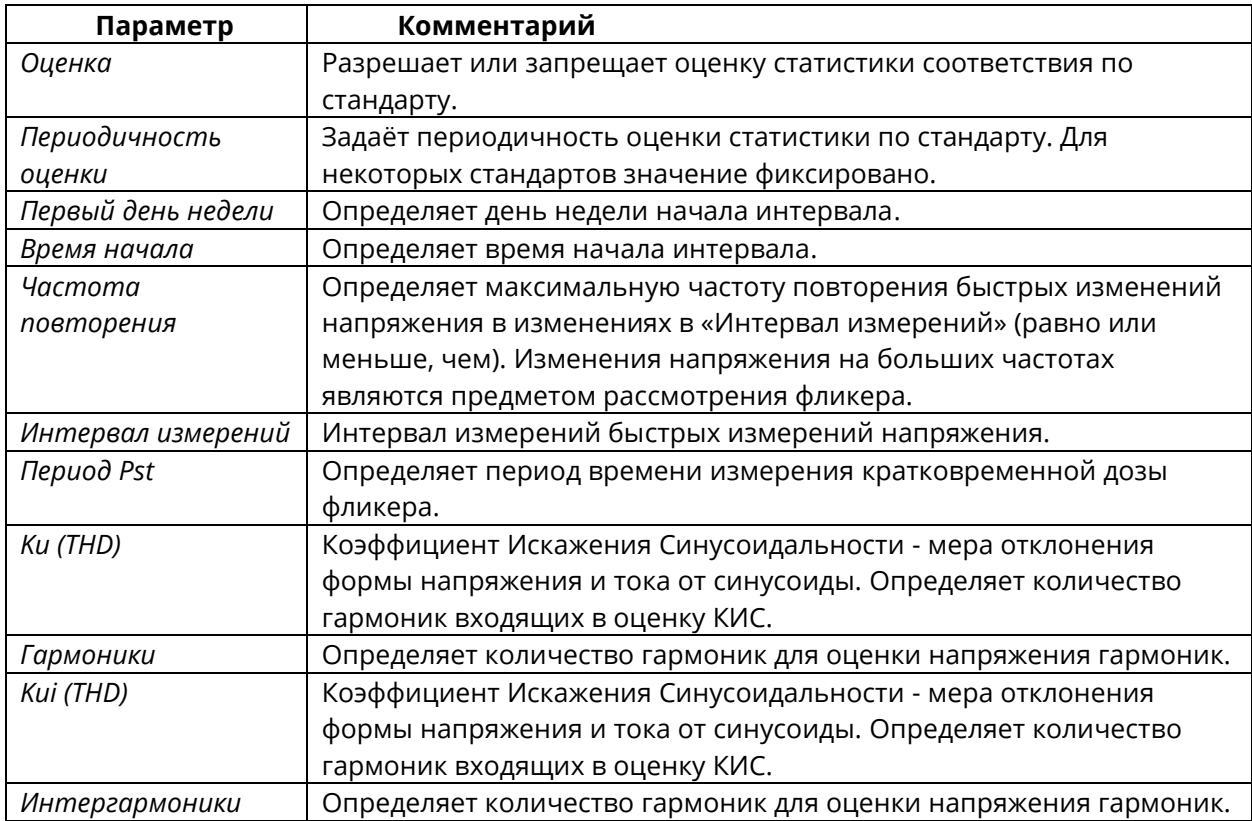

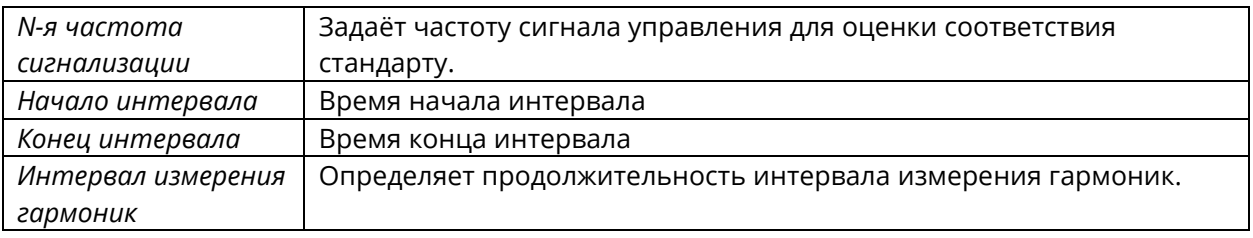

- Интервалы наибольших нагрузок. В неотмеченные интервалы будет производиться оценка показателей как для интервала наименьших нагрузок. Для задания режима наибольших нагрузок для всех дней недели следует определить всю неделю интервалом двух соседних дней, например, «Понедельник»-«Воскресенье». Если начальный день недели не задан, то вся неделя будет интервалом режима наибольших нагрузок.

# 3 Работа с файлами ПКЭ

## <span id="page-8-1"></span><span id="page-8-0"></span>3.1 Файлы регистрации показателей КЭ. Онлайн просмотр

#### <span id="page-8-2"></span>3.1.1 Файл статистики соответствия

Файл данных #9 автоматически конфигурируется в РМ175 и служит для записи суточной статистики соответствия показателям КЭ заданного стандарта.

Он организован как многосекционный файл данных, где статистика для каждого показателя КЭ хранится в отдельной секции.

|       | Файл данных 9 - РМ 175                                      |         |     |  |         |                                                          |         |              |             |  |
|-------|-------------------------------------------------------------|---------|-----|--|---------|----------------------------------------------------------|---------|--------------|-------------|--|
|       | m<br>o<br>$\sim$ $\parallel$ $\parallel$ $\parallel$ $\sim$ |         |     |  |         |                                                          |         |              |             |  |
|       |                                                             |         |     |  |         | РМ 175 ГОСТ 32144 - Отклонение частоты 23-04-18 15:46:05 |         |              |             |  |
| No.   | Дата/время                                                  | Событие | Nnv |  | dt min) | df max1                                                  | df min2 | $df$ max $2$ | df lim1 hia |  |
|       | 08-01-00 23:59:59.000                                       |         |     |  |         |                                                          |         |              |             |  |
| 2     | 05-11-17 23:59:59.000                                       |         |     |  |         |                                                          |         |              |             |  |
| 3     | 24-12-17 23:59:59.000                                       |         |     |  |         |                                                          |         |              |             |  |
| 4     | 25-03-18 23:59:59.000                                       |         |     |  |         |                                                          |         |              |             |  |
|       | 15-04-18 23:59:59.000                                       |         |     |  |         |                                                          |         |              |             |  |
| ь     | 22-04-18 23:59:59.000                                       |         |     |  |         |                                                          |         |              |             |  |
|       |                                                             |         |     |  |         |                                                          |         |              |             |  |
| Готов |                                                             |         |     |  |         |                                                          |         |              |             |  |

Рисунок 6 - Просмотр файла данных #9 на примере РМ175 с опцией ГОСТ 32144

#### <span id="page-8-3"></span>3.1.2 Файл статистики по гармоникам

Файл данных #10 автоматически конфигурируется в РМ175 для записи суточной статистики по гармоническим составляющим напряжения.

| ш     | Файл данных 10 - РМ 175                                                 |                                                                |            |        |               |               |               |        |               |               |  |
|-------|-------------------------------------------------------------------------|----------------------------------------------------------------|------------|--------|---------------|---------------|---------------|--------|---------------|---------------|--|
|       | $\rightarrow$ $\rightarrow$ $\rightarrow$ $\rightarrow$<br>0<br>m.<br>ĸ | W<br>K).                                                       |            |        |               |               |               |        |               |               |  |
|       |                                                                         | РМ 175 ГОСТ 32144 - Соответствие гармоник V1 23-04-18 15:49:22 |            |        |               |               |               |        |               |               |  |
| No.   | Дата/время                                                              | Событие                                                        | <b>Nnv</b> | HO2 N1 | <b>HO3 N1</b> | <b>HO4 N1</b> | <b>HO5 N1</b> | HO6 N1 | <b>HO7 N1</b> | <b>HO8 N1</b> |  |
|       | 08-01-00 23:59:59.000                                                   |                                                                |            |        |               |               |               |        |               |               |  |
|       | 05-11-17 23:59:59.000                                                   |                                                                |            |        |               |               |               |        |               |               |  |
| 3     | 24-12-17 23:59:59.000                                                   |                                                                |            |        |               |               |               |        |               |               |  |
| Δ     | 25-03-18 23:59:59.000                                                   |                                                                |            |        |               |               |               |        |               |               |  |
|       | 15-04-18 23:59:59.000                                                   |                                                                |            |        |               |               |               |        |               |               |  |
| 6     | 22-04-18 23:59:59.000                                                   |                                                                |            |        |               |               |               |        |               |               |  |
|       |                                                                         |                                                                |            |        |               |               |               |        |               |               |  |
|       |                                                                         |                                                                |            |        |               |               |               |        |               |               |  |
| Готов |                                                                         |                                                                |            |        |               |               |               |        |               |               |  |

Рисунок 7 – Просмотр файла данных #10 на примере РМ175 с опцией ГОСТ 32144

### <span id="page-9-0"></span>**3.1.3 Журнал показателей КЭ**

Журнал событий идентифицирует нарушения нормально/предельно допустимых значений, установленных стандартом, и записывает каждое отдельно событие

Регистратор ПКЭ также может быть запрограммирован для запуска регистратора осциллограмм для записи формы кривой напряжений и токов до, во время и после события – для последующего детального анализа события.

|                         | <b>■ Журнал ПКЭ - РМ 175</b>                   |                 |                           |                     |          |                        | o<br>$\Box$    | $\mathbf{x}$ |
|-------------------------|------------------------------------------------|-----------------|---------------------------|---------------------|----------|------------------------|----------------|--------------|
| ITI                     | r?<br>₩<br>ø<br>$f_*$ $\theta$ $\theta$<br>KO. | P               |                           |                     |          |                        |                |              |
|                         |                                                |                 | РМ 175 Журнал событий ПКЭ | 24-04-18 16:33:09   |          |                        |                | ▲            |
| No.                     | Дата/время                                     | Событие         | Категория<br>нарушения    | Показатель/<br>фаза | Значение | <b>Отн.</b><br>единицы | Длительность   |              |
| 1                       | 01-11-17 14:56:06.195                          | <b>POE10:3</b>  | Прерывание напряжения     | <b>V1, V2, V3</b>   | o        | 0.00                   | 0:01:36.709000 |              |
| $\overline{\mathbf{z}}$ | 01-11-17 14:57:42.925                          | <b>POE11:4</b>  | Провал напряжения         | V1                  | 100      | 0.45                   | 0:00:18.284000 |              |
| з                       | 01-11-17 14:57:42.925                          | <b>POE11:4</b>  | Провал напряжения         | V2                  | 0        | 0.00                   | 0:00:18.284000 |              |
| 4                       | 01-11-17 14:57:42.925                          | <b>POE11:4</b>  | Провал напряжения         | V3                  | 0        | 0.00                   | 0:00:18.284000 |              |
| 5                       | 01-11-17 14:58:01.209                          | <b>POE10:5</b>  | Прерывание напряжения     | <b>V1, V2, V3</b>   | 0        | 0.00                   | 0:00:00.010000 |              |
| 6                       | 01-11-17 14:58:01.239                          | <b>POE11:6</b>  | Провал напряжения         | V1                  | 0        | 0.00                   | 0:00:34.795000 |              |
| $\overline{ }$          | 01-11-17 14:58:01.239                          | <b>POE11:6</b>  | Провал напряжения         | V2                  | 0        | 0.00                   | 0:00:34.795000 |              |
| 8                       | 01-11-17 14:58:01.239                          | <b>POE11:6</b>  | Провал напряжения         | V3                  | 0        | 0.00                   | 0:00:34.795000 |              |
| 9                       | 01-11-17 14:58:13.364                          | <b>POE13:7</b>  | Импульсное напряжение     | V3                  | 172.5    | 0.55                   | 0:00:00.004500 |              |
| 10                      | 01-11-17 14:58:59.634                          | <b>POE10:11</b> | Прерывание напряжения     | V1, V2, V3          | o        | 0.00                   | 0:00:36.509000 |              |
| 11                      | 01-11-17 14:59:36.139                          | <b>POE13:12</b> | Импульсное напряжение     | V2                  | 164.9    | 0.53                   | 0:00:00.004703 |              |
| 12                      | 01-11-17 14:59:36.139                          | <b>POE13:12</b> | Импульсное напряжение     | V3                  | 156.7    | 0.50                   | 0:00:00.001594 |              |
| 13                      | 01-11-17 14:59:36.163                          | POE11:13        | Провал напряжения         | V1                  | 117.7    | 0.54                   | 0:00:44.182000 |              |
| 14                      | 01-11-17 14:59:36.163                          | POE11:13        | Провал напряжения         | V2                  | 117.7    | 0.54                   | 0:00:44.182000 |              |
| 15                      | 01-11-17 14:59:36.163                          | POE11:13        | Провал напряжения         | V3                  | 111.7    | 0.51                   | 0:00:44.182000 |              |
| 16                      | 01-11-17 15:00:20.316                          | <b>POE13:14</b> | Импульсное напряжение     | V3                  | 169.6    | 0.55                   | 0:00:00.004578 |              |
| 17                      | 01-11-17 15:00:29.728                          | <b>PQE10:16</b> | Прерывание напряжения     | <b>V1, V2, V3</b>   | 0        | 0.00                   | 0:00:01.590000 |              |
| 18                      | 01-11-17 15:00:31.309                          | POE13:17        | Импульсное напряжение     | V2                  | 1583.7   | 0.51                   | 0:00:00.004922 |              |
| 19                      | 01-11-17 15:00:31.340                          | <b>PQE11:18</b> | Провал напряжения         | V1                  | 597.8    | 0.27                   | 0:01:58.512000 |              |
| 20                      | 01-11-17 15:00:31.340                          | <b>POE11:18</b> | Провал напряжения         | V2                  | 543.1    | 0.25                   | 0:01:58.512000 |              |
| 21                      | 01-11-17 15:00:31.340                          | <b>POE11:18</b> | Провал напряжения         | V3                  | 540.1    | 0.25                   | 0:01:58.512000 |              |
| 22                      | 01-11-17 15:01:05.294                          | <b>POE13:19</b> | Импульсное напряжение     | V1                  | 1701.8   | 0.55                   | 0:00:00.001375 |              |
| 23                      | 01-11-17 15:01:05.294                          | <b>POE13:19</b> | Импульсное напряжение     | V3                  | 2134.1   | 0.69                   | 0:00:00.004469 |              |
| 24                      | 01-11-17 15:01:22.273                          | <b>POE13:20</b> | Импульсное напряжение     | V1                  | 1597.2   | 0.51                   | 0:00:00.001688 |              |
| 25                      | 01-11-17 15:01:22.273                          | <b>POE13:20</b> | Импульсное напряжение     | V3                  | 1866.5   | 0.60                   | 0:00:00.004735 |              |
| Готов                   |                                                |                 |                           |                     |          |                        |                |              |

Рисунок 8 – Просмотр Журнала ПКЭ на примере РМ175 с опцией ГОСТ 32144

Если событие подсвечено синим, значит к этому событию есть привязанная осциллограмма, которую можно открыть, щёлкнув по типу события левой клавишей мышки. Одна осциллограмма может быть привязана к нескольким событиям.

# <span id="page-10-0"></span>**3.2 Сохранение файлов статистики показателей КЭ**

#### <span id="page-10-1"></span>**3.2.1 Использование «Диспетчера сохранения файлов»**

Данные из Файлов данных #9 и #10 и Журнала событий ПКЭ можно автоматически сохранять на ПК используя PAS. В настройках Диспетчера сохранения файлов при выборе файлов для сохранения, кроме прочих необходимых файлов, установите галочки для файлов данных и Журнала событий ПКЭ.

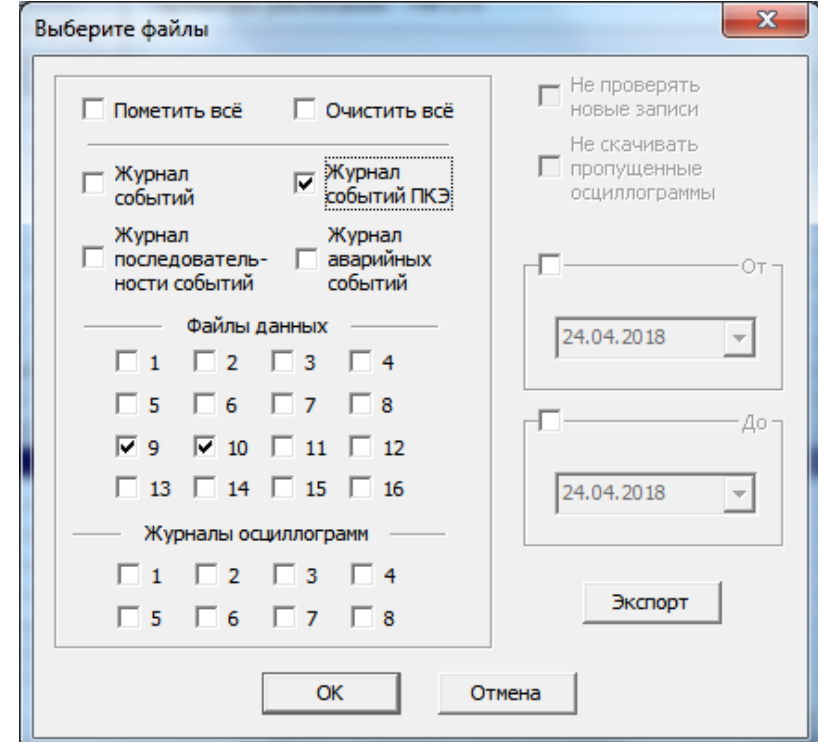

Рисунок 9 – Выбор файлов для сохранения в «Диспетчере сохранения файлов» на примере РМ175 с опцией ГОСТ 32144

Так же установите расписание сохранения данных в зависимости от опции стандарта прибора (Ежедневно/Еженедельно).

#### <span id="page-10-2"></span>**3.2.2 Запись файлов статистики соответствия показателей КЭ по требованию**

Чтобы прочитать и сохранить файлы статистики соответствия ПКЭ:

В меню Регистраторы выберите «Сохранить статистику соответствия …».

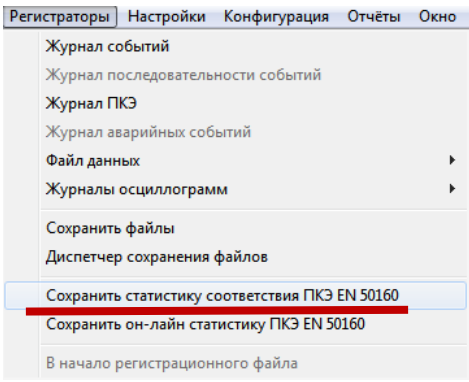

Рисунок 10 – Сохранение статистики соответствия стандарту на примере РМ175 с опцией ГОСТ 32144

2) В появившемся окне выберите базу данных для записи, либо введите имя новой базы данных и выберите папку, где вы хотите сохранить её.

3) Нажмите OK.

# <span id="page-11-0"></span>**3.3 Экспорт файлов показателей КЭ**

PAS позволяет сохранить файлы данных показателей КЭ в форматы Excel или PQDIF, а осциллограммы в формат COMTRADE или PQDIF.

**Для автоматического экспорта** в нужный формат при сохранении через Диспетчер сохранения файлов, выберите в настройках диспетчера пункт «Экспорт». В открывшемся окне установите галочки напротив данных, которые требуется экспортировать. Затем через меню «Обзор…» укажите путь, название и формат итогового файла.

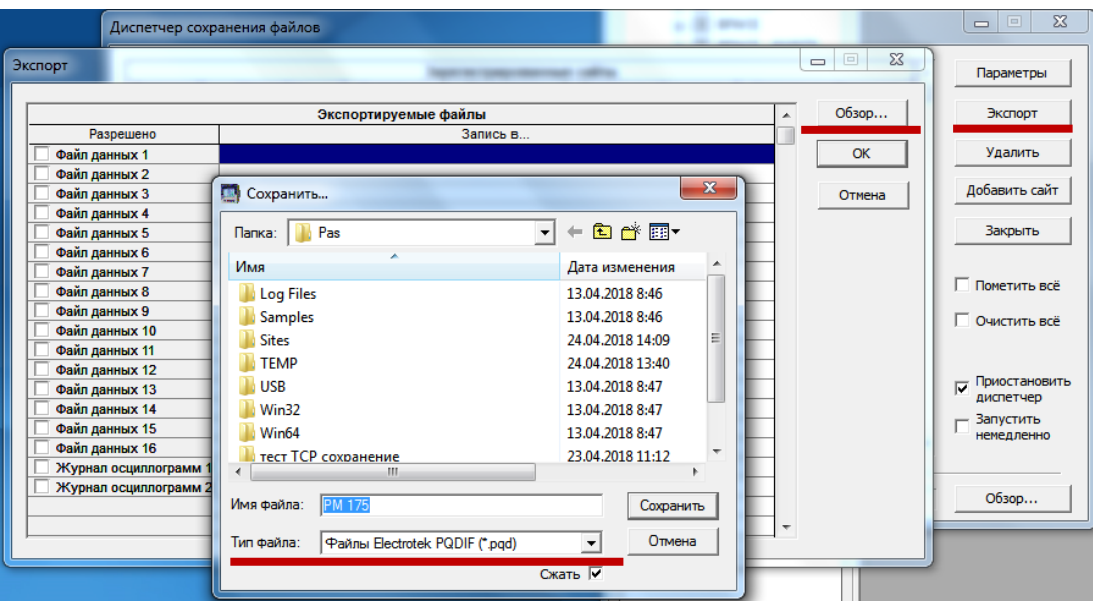

Рисунок 11 – Меню экспорта данных в необходимом формате

**Для экспортирования файлов по требованию**, выберите «Файл» -

«Экспортировать…». В открывшемся окне нужно найти и отметить необходимую базу данных.

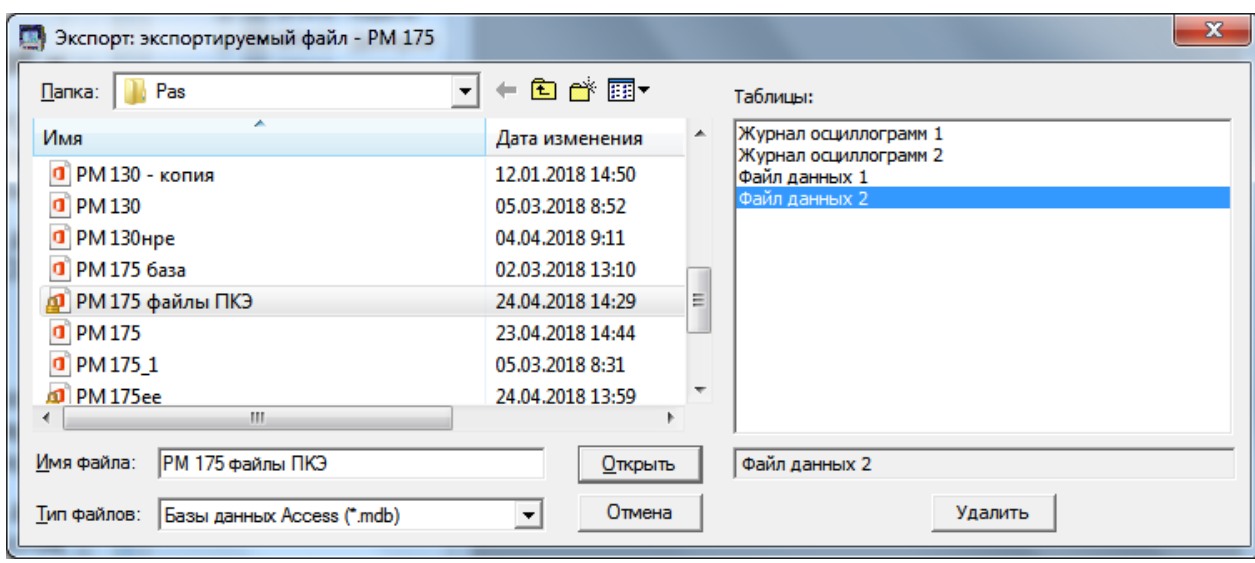

Рисунок 12 – Выбор базы данных для дальнейшей работы

После нажатия кнопки «Открыть» откроется окно экспортирования файла, в котором предлагается задать имя и тип нового файла.

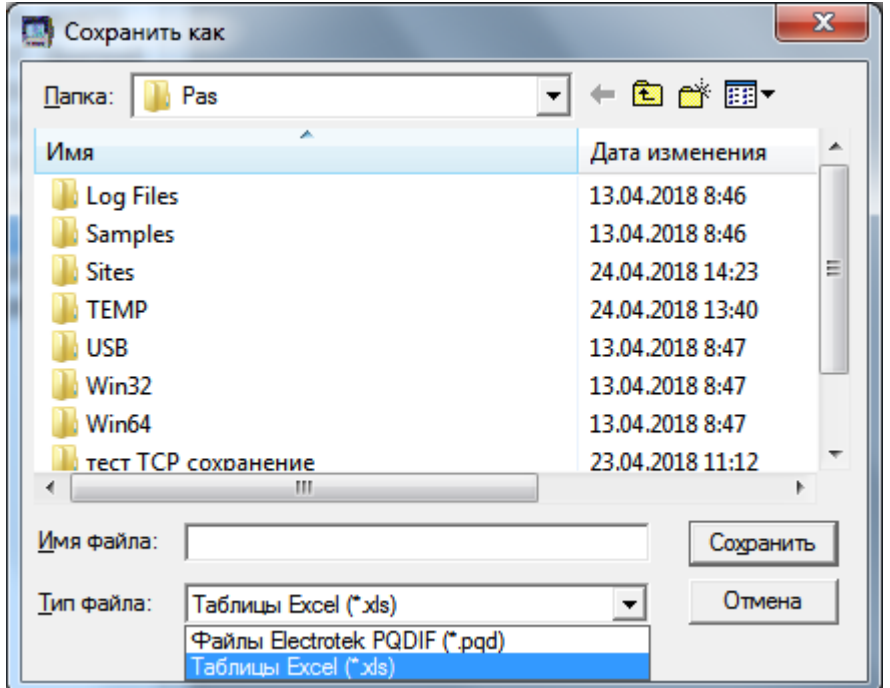

Рисунок 13 – Окно выбора папки, имени и типа экспортируемого файла

# <span id="page-13-1"></span><span id="page-13-0"></span>**4.1 Просмотр отчёта соответствия показателей КЭ**

Для получения отчёта соответствия стандарту по собранным статистическим данным:

- 1. В меню «Отчеты» выберите «Отчет соответствия ПКЭ».
- 2. Укажите на базу данных, где вы сохранили полученные данные статистики.
- 3. Отметьте флажки показателей, которые вы хотите включить в отчёт.

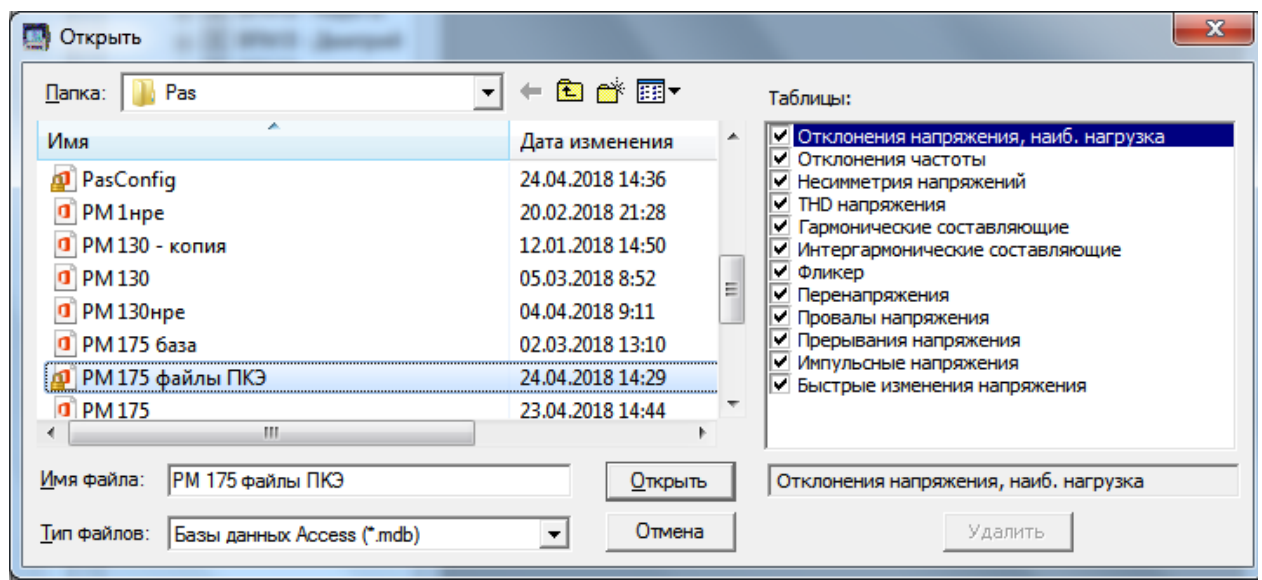

Рисунок 14 – Выбор базы данных и файлов из неё для составления отчёта

4. Нажмите «Открыть».

#### <span id="page-13-2"></span>**4.2 Просмотр онлайн отчёта показателей КЭ**

Если вы сохранили данные онлайн статистики в базе данных, вы можете получить отчёт по последним прочитанным данным так же, как отчёт статистики соответствия:

- 1. В меню «Отчеты» выберите «Онлайн-отчет ПКЭ».
- 2. Укажите на базу данных, где вы сохранили полученные данные статистики онлайн.
- 3. Отметьте флажки показателей, которые вы хотите включить в отчёт.
- 4. Нажмите Открыть.

В отличие от суточного или недельного отчёта соответствия, промежуточные данные статистики не содержат верхних и нижних значений показателей.

# <span id="page-14-0"></span>**4.3 Редактирование отчётов показателей КЭ**

#### 000 "Зеленоглазое такси"

**PM 175** 

24 Апрель 2018 г.

# Результаты испытаний качества электрической энергии на соответствие ГОСТ 32144-2013<br>Период проведения измерений 03-01-00 00:00 - 29-04-18 00:00

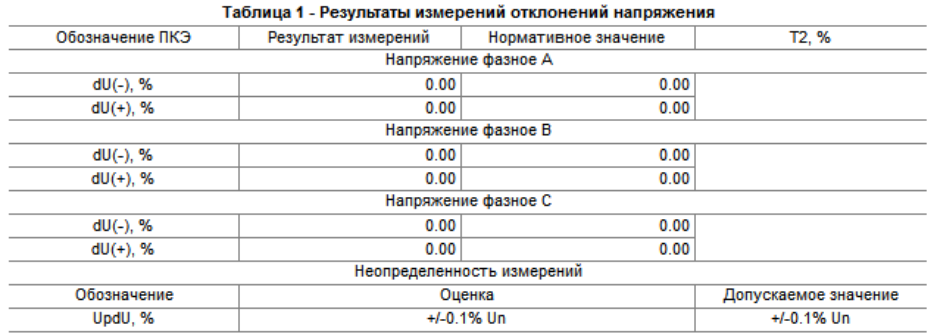

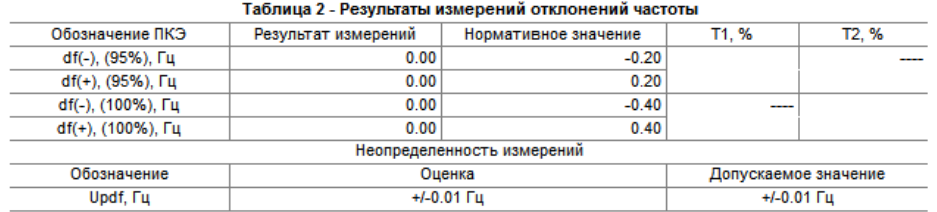

# Таблица 3 - Результаты измерений коэффициента несимметрии напряжений

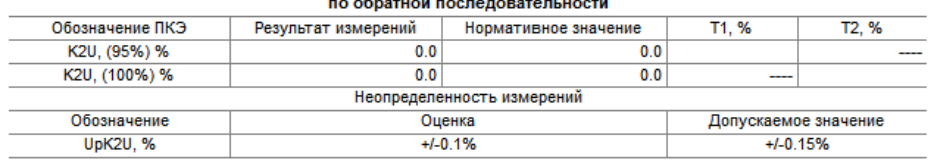

# Рисунок 15 – Пример отчёта на примере РМ175 с опцией ГОСТ 32144

Вы можете добавить шапку с наименованием предприятия и/или подножие к страницам отчета, а также вставить логотип предприятия и изменить шрифт.

Для этого зайдите в подменю «Настройки отчётов» меню «Отчёты».

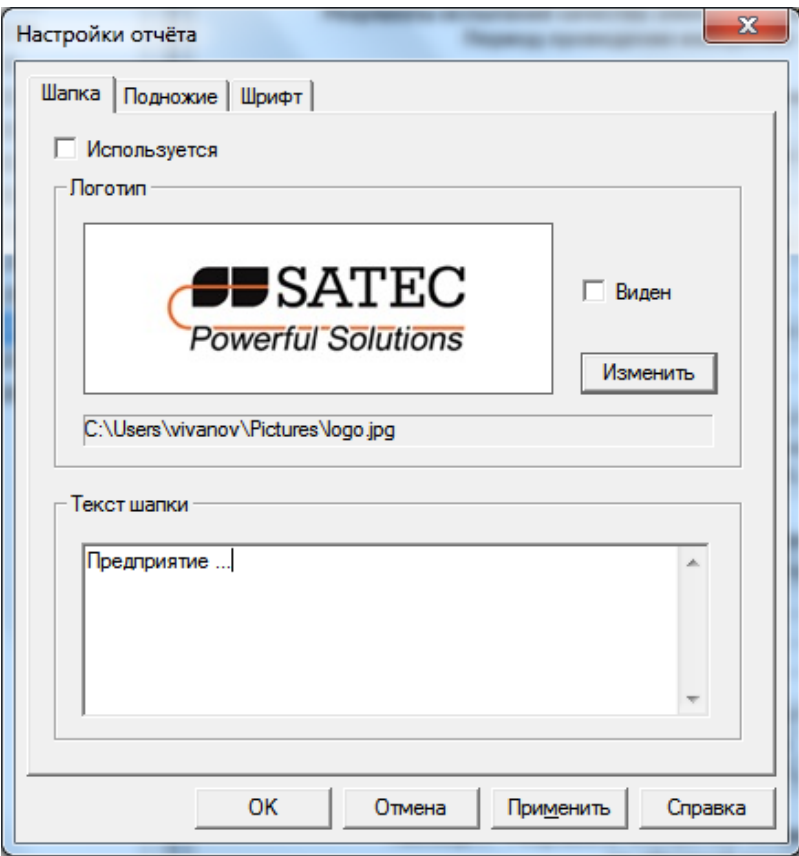

Рисунок 16 – Настройки отчёта

Для выбора периода времени и содержания отчёта щёлкните правой клавишей мыши по отчёту и выберите «Свойства отчёта».

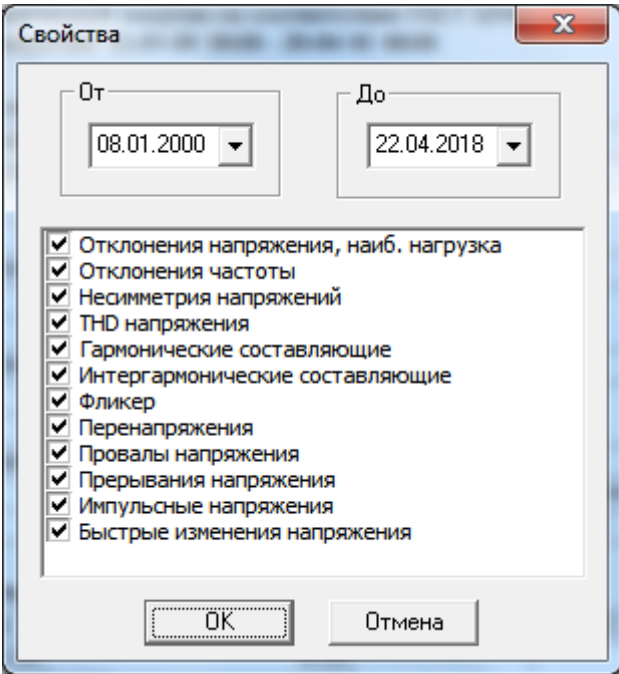

Рисунок 17 – Настройки периода времени и содержания отчёта на примере РМ175 с опцией ГОСТ 32144

Для получения данных за сутки укажите одинаковую дату в обоих полях «От» и «До». После всех изменений нажмите «ОК».

#### **Печать отчёта**.

Чтобы увидеть, как будет выглядеть отчет на печати, выберите Предварительный просмотр в меню Файл. Чтобы распечатать отчет выберите «Печать» в меню «Файл», выберите принтер, и затем нажмите кнопку «ОК».

#### **Копирование отчёта.**

Вы можете скопировать отчет в другое приложение Windows, как Microsoft Excel или Word, для последующего редактирования. Чтобы скопировать отчет щелкните на отчёте правой кнопкой мыши и выберите «Копировать».

Инженеры Технической поддержки SATEC в России постараются ответить на ваши вопросы:

# Вячеслав Иванов:

+7 (499) 702 32 70, доб. 3048 [vivanov@satec-global.ru](mailto:vivanov@satec-global.ru)

# Сергей Полещук:

+7 (499) 702 32 70, доб. 113 [spoleshuk@zaoplc.ru](mailto:spoleshuk@zaoplc.ru)

© ООО «ПЛЦ АС», 2020.